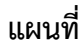

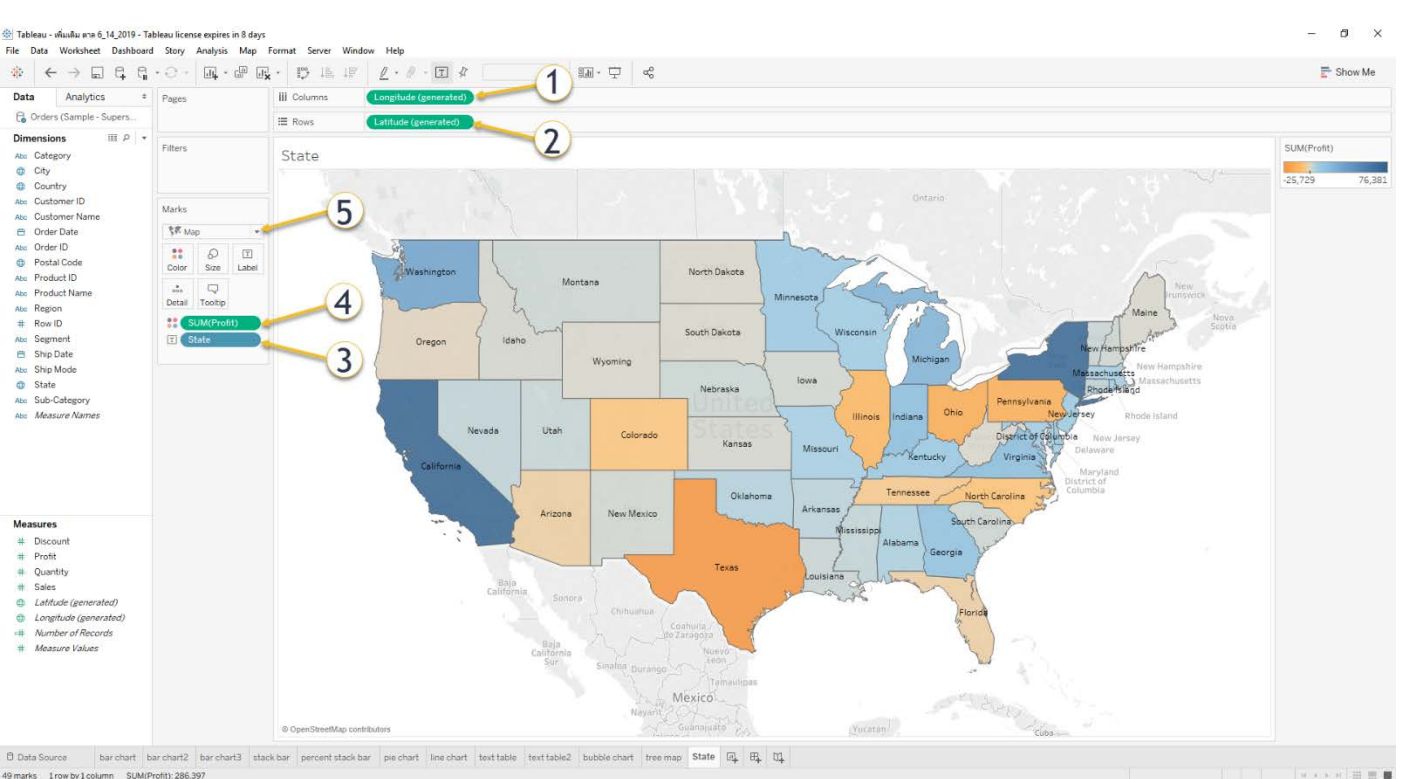

5. 

# การสร้างเทรนไลน์กราฟอ้างถึงกลุ่มข้อมูล

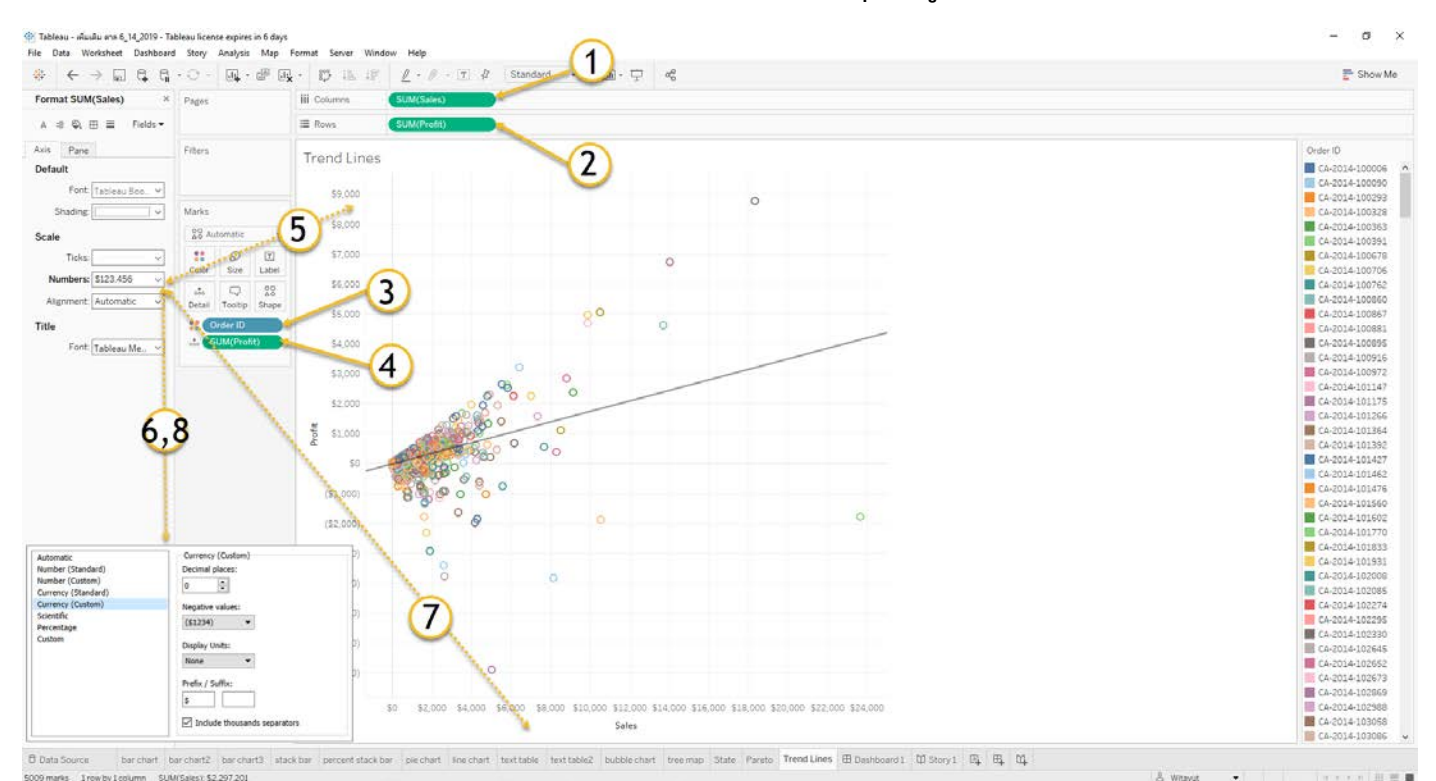

1.  $2.$  $3.$ 4. 5. 6. 7. 8.  ปิระมิด

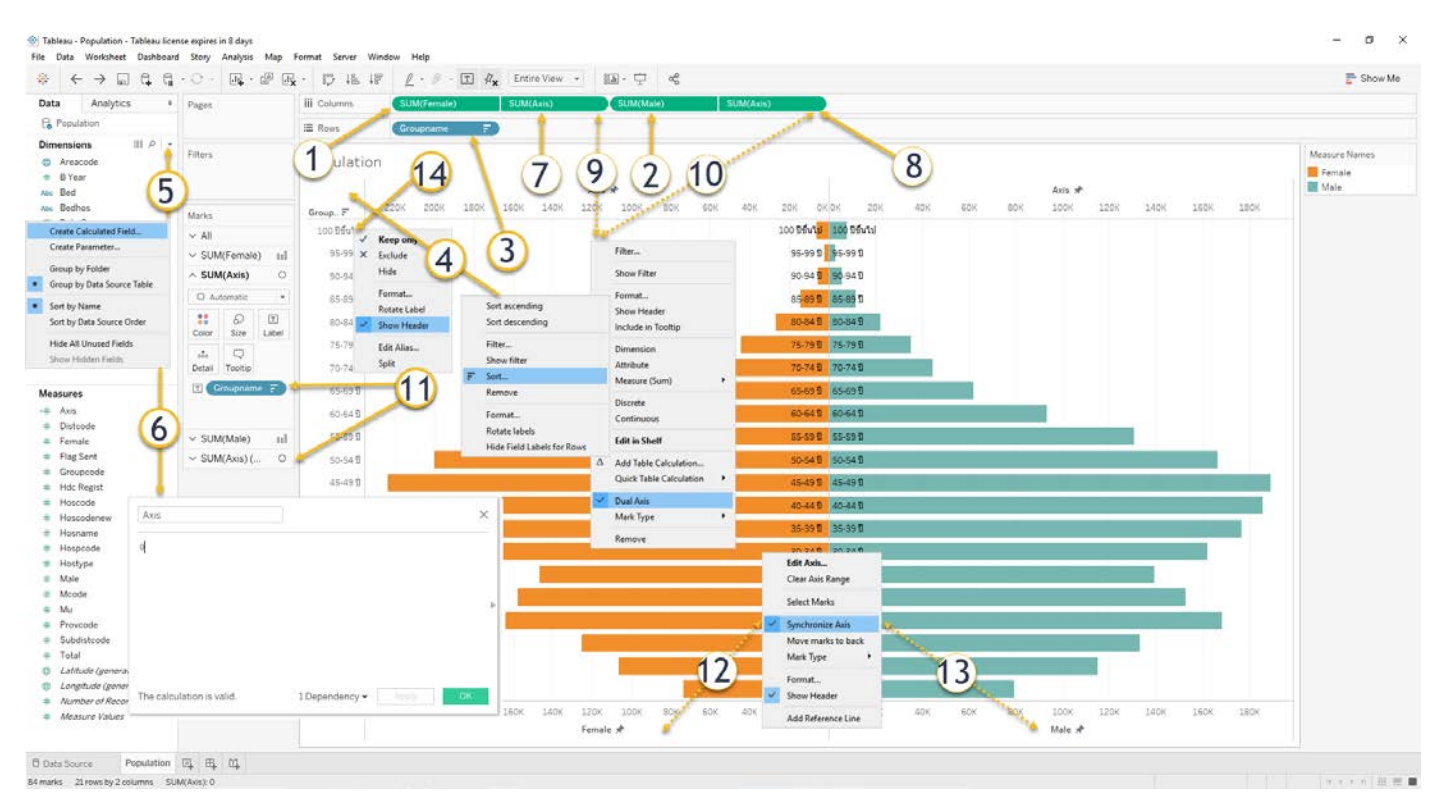

1. 5. 8. 

### กราฟ Pareto

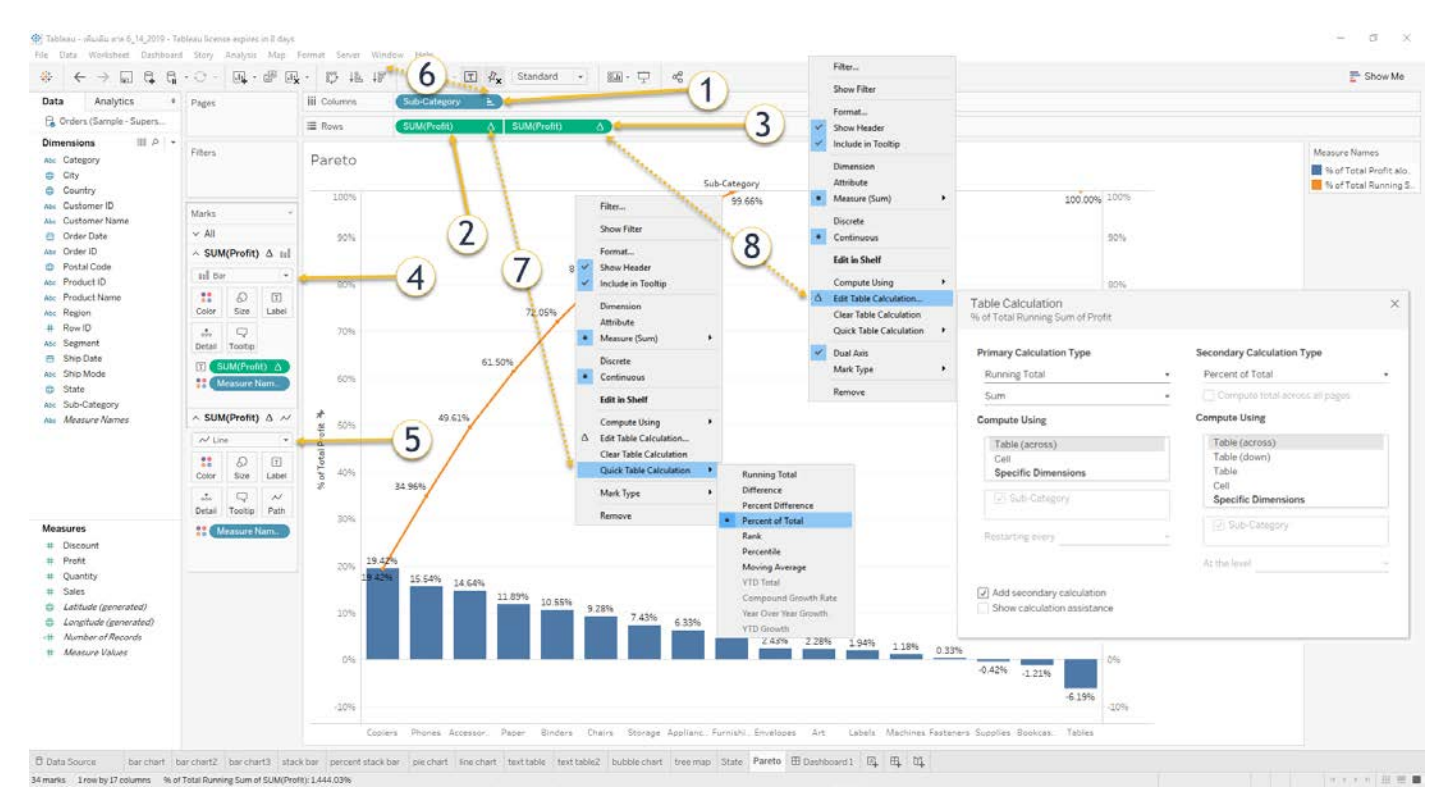

1.  $2.$  $3.$  $4.$ 5. 6.  $7<sub>1</sub>$ 8. 

# การสร้าง Dashboard

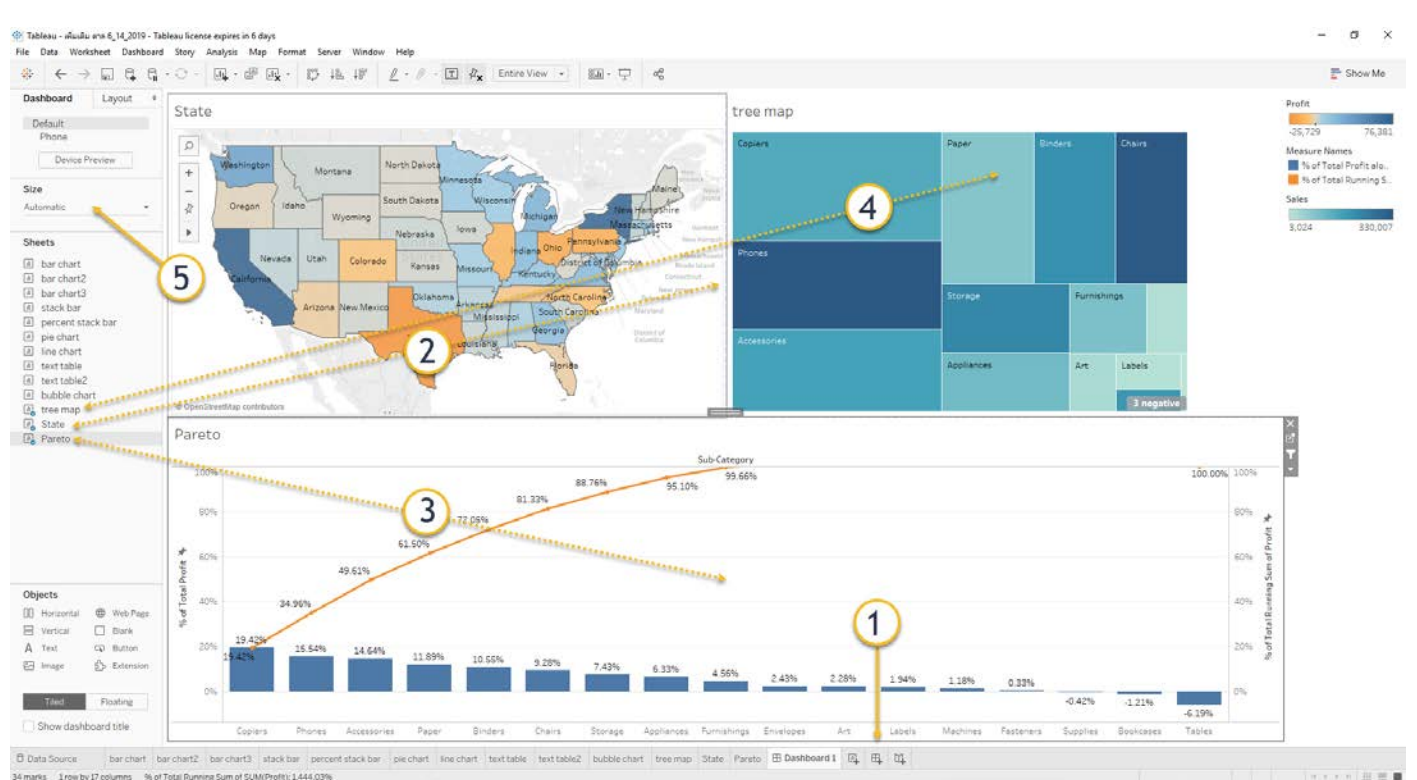

1. 5. 

## การสร้าง Story

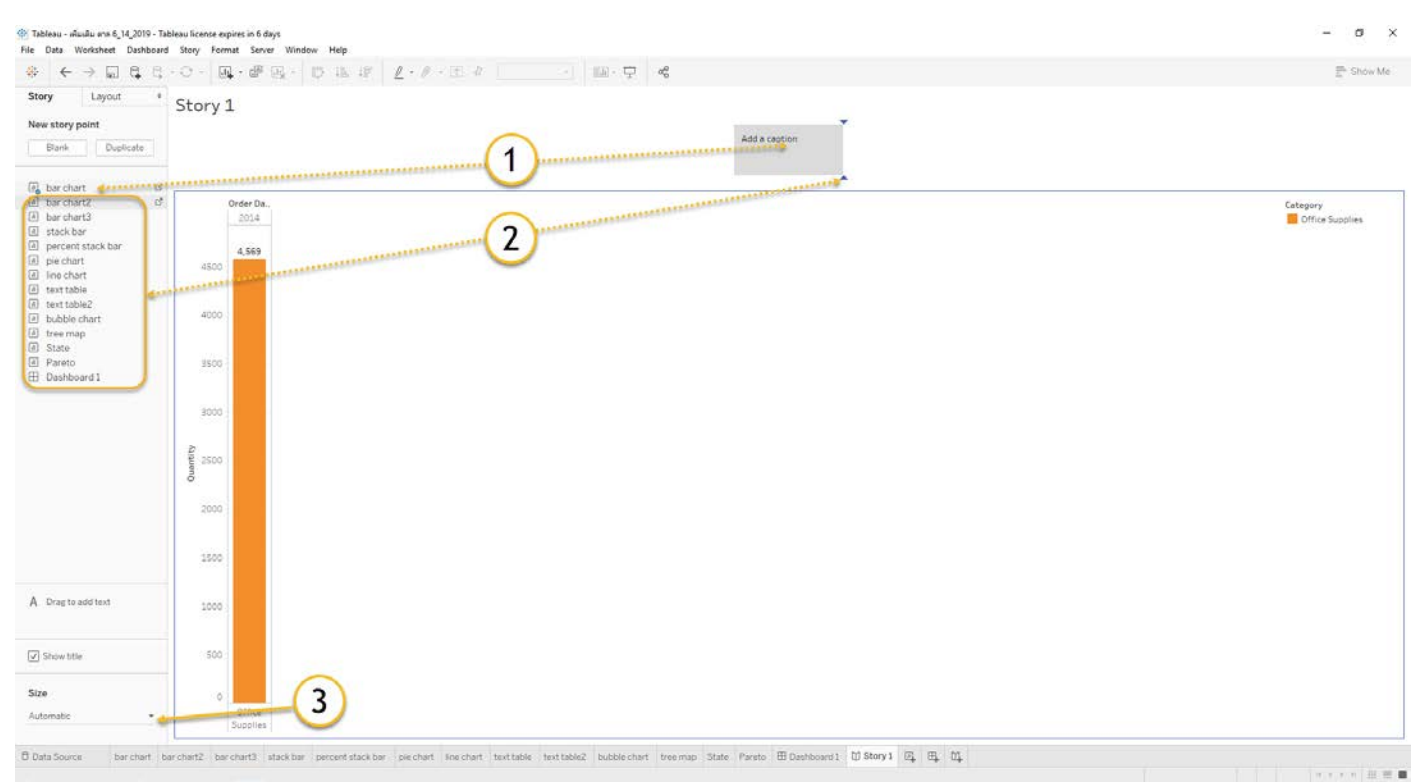

#### 1.

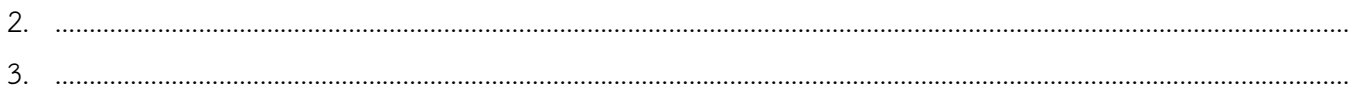

# การส่งขึ้น Tableau Public

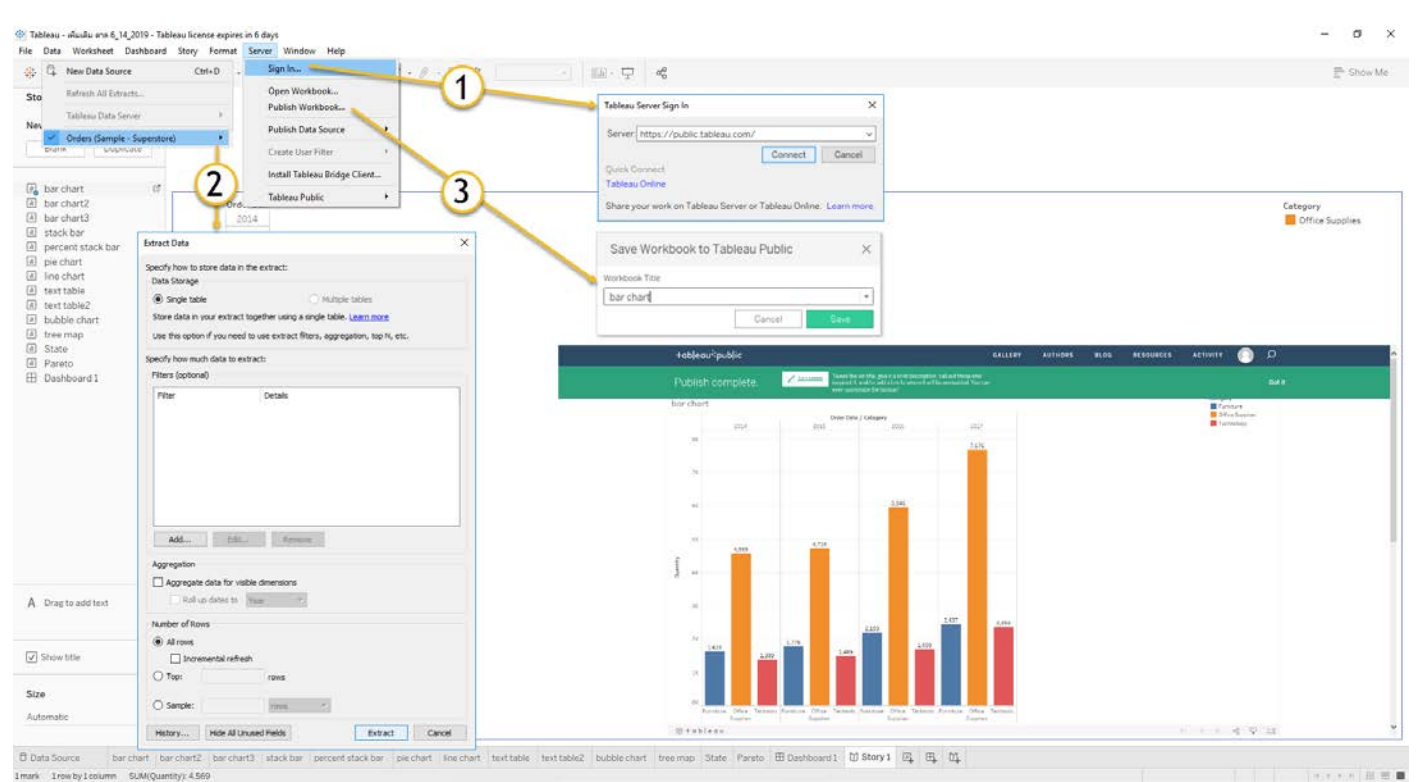

1.